## **Samsung Smart TV**

[Samsung Service Remote Controller - How to switch to Factory setting mode?](#page-0-0)

## <span id="page-0-0"></span>Samsung Service Remote Controller - How to switch to Factory setting mode?

If you are able to acquire Samsung Service Remote Controller (AA81-00243A), you may wonder how to use the factory setting mode. You can see the factory setting mode by pressing INFO FACTORY serially.

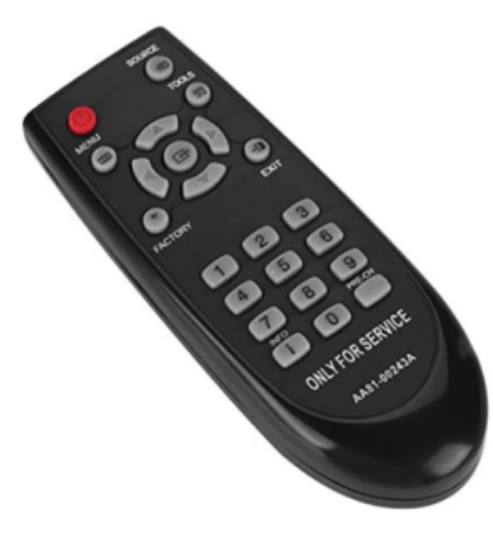